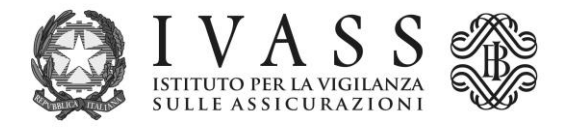

## **Istruzioni per la trasmissione informatica dei dati dei Rendiconti riepilogativi e dei Prospetti delle Gestioni Separate in cui è istituito un Fondo utili**

Il presente documento fornisce le indicazioni per la trasmissione informatica delle informazioni anagrafiche, dei Rendiconti riepilogativi e dei Prospetti delle Gestioni Separate in cui è istituito un Fondo utili, previsti dall'art. 14-quinquies del Regolamento ISVAP n. 38/2011, come modificato con Provvedimento IVASS n. 68/2018.

I dati sono acquisiti, sino all'emanazione di successive istruzioni tecniche, mediante fogli EXCEL.

Per la trasmissione del prospetto di cui all'art. 14-quinquies, comma 3, del Regolamento ISVAP n. 38, si rinvia a future istruzioni in corso di emanazione.

## A. **Informazioni anagrafiche**

- 1. La trasmissione delle informazioni anagrafiche relative a tutte le gestioni separate esistenti che hanno costituito un Fondo utili entro fine dicembre 2018 deve essere effettuata mediante l'invio del file EXCEL denominato "Anagrafica GeSe.xls" a partire dal 1 gennaio 2019 e fino al 15 gennaio 2019.
- 2. Il file EXCEL denominato "Anagrafica GeSe.xls" va utilizzato per la trasmissione delle informazioni anagrafiche successive al 1°gennaio 2019 che interessino:
	- le nuove gestioni separate avviate a partire dal 1° gennaio 2019 in cui è istituito un Fondo utili;
	- le modifiche apportate all'anagrafica delle gestioni separate a seguito della data in cui è istituito un Fondo utili;
	- la chiusura delle gestioni separate in cui è istituito un Fondo utili.

La trasmissione deve avvenire entro il termine di quindici giorni dall'evento (articolo 5, comma 4, del Regolamento ISVAP n. 38/2011).

Le modifiche dell'anagrafe che riguardano gestioni separate per le quali non è istituito un Fondo utili sono segnalate con le modalità previste dalle istruzioni per la comunicazione "GESTIONI SEPARATE"<sup>1</sup> .

## B. **Rendiconto riepilogativo e Prospetti della gestione separata**

1. Nel caso di gestioni separate in cui è istituito un Fondo utili, i seguenti prospetti, allegati al Regolamento ISVAP n. 38/2011 modificato con Provvedimento IVASS n. 68/2018:

<sup>&</sup>lt;sup>1</sup> https://www.ivass.it/normativa/nazionale/secondaria-ivass/regolamenti/2011/n38/Istruzioni.pdf.

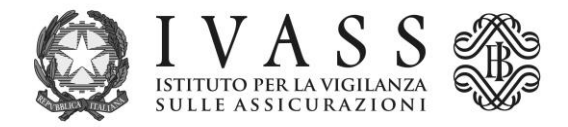

- Allegato A bis (Rendiconto riepilogativo della gestione separata);
- Allegato B bis (Prospetto della composizione della gestione separata);
- Allegato C bis (Prospetto di vigilanza della composizione della gestione separata);

sostituiscono rispettivamente i prospetti A, B e C il cui invio non è più richiesto. I nuovi prospetti sono compilati e trasmessi all'IVASS in formato EXCEL.

- 2. Il rendiconto riepilogativo e i prospetti relativi a gestioni separate per le quali non è istituito un Fondo utili sono segnalati con le modalità previste dalle istruzioni per la comunicazione "GESTIONI SEPARATE"<sup>2</sup> .
- 3. I file EXCEL di cui al punto 1 da compilare e trasmettere all'IVASS sono disponibili nella sezione PER GLI OPERATORI > RACCOLTA DATI > DOWNLOAD MODELLI PER RILEVAZIONI del sito internet [www.ivass.it.](http://www.ivass.it/)

Ciascun file può essere compilato con riferimento a più gestioni separate, duplicando il foglio iniziale per ciascuna gestione.

- 4. In ciascuno dei tre prospetti sono indicate le seguenti informazioni:
	- valuta di riferimento della gestione separata;
	- denominazione dell'impresa con relativo codice IVASS;
	- denominazione della gestione separata con relativo codice;
	- periodo di osservazione.

- 5. I prospetti sono compilati inserendo i dati richiesti in EURO, tranne che per i tassi di rendimento della gestione separata da riportare in percentuale corredati da due cifre decimali.
- 6. Le imprese con gestioni separate pre-esistenti che hanno costituito un Fondo utili entro fine dicembre 2018 e che hanno già inviato nel corso del 2018 i moduli A, B e C, devono inviare i moduli A-bis, B-bis e C-bis con riferimento alla data di chiusura del periodo di osservazione, replicando i dati già inviati e completando con le nuove informazioni relative al Fondo utili. L'invio dei tre file EXCEL con i dati relativi al 2018 va effettuato a partire dal 1 gennaio 2019 e fino al 15 gennaio 2019.
- 7. Nel caso di gestioni separate esistenti o di nuova istituzione che hanno costituito un Fondo utili e che chiudono il periodo di osservazione a partire dal 1° gennaio 2019, i moduli A-bis, B-bis e C-bis dovranno essere compilati in ogni parte e inviati entro quindici giorni dalla chiusura del periodo di osservazione.
- 8. Per le gestioni in cui è istituto un Fondo utili non sono più inviati i moduli A, B e C con le precedenti modalità di trasmissione, che invece rimangono in vigore in caso di gestioni separate senza Fondo utili.

<sup>&</sup>lt;sup>2</sup> https://www.ivass.it/normativa/nazionale/secondaria-ivass/regolamenti/2011/n38/Istruzioni.pdf.

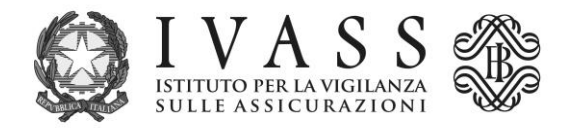

## C. **Trasmissione dei prospetti compilati**

- 1. I file EXCEL di cui ai punti 1 e 2 sono inviati all'indirizzo di posta elettronica GESESFTP@ivass.it
- 2. I dati contenuti nei file sono sottoposti a controlli di qualità e di coerenza con le basi dati esistenti da parte dell'IVASS. In caso di esito negativo dei controlli, l'impresa segnalante è contattata via mail con una richiesta di chiarimenti e/o correzioni.